**Istituto di Istruzione Tecnica Superiore Italo Calvino Via Borzoli 21 16153 Genova**

### **Programmazione annuale e definizione degli obiettivi minimi DIPARTIMENTO BIENNIO TECNICO – SCIENTIFICO**

**Materia: Tecnologie Informatiche Anno Scolastico: 2020/21 Classe: 1AT Prof. Tito Malaspina**

#### **Modalità di insegnamento**

- Lezioni frontali / interattive svolte quasi sempre con l'ausilio di pc portatile e proiettore, con commenti e approfondimenti sulle slide proiettate.
- Lezioni effettuate alla lavagna
- Svolgimento di esercizi e di verifiche degli anni precedenti
- Presentazione di brevi ricerche fatte dagli studenti

### **Libro di Testo**: Barbero, Vaschetto, Il Nuovo dal bit al web, ed. Pearson

#### **Programma**

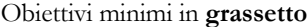

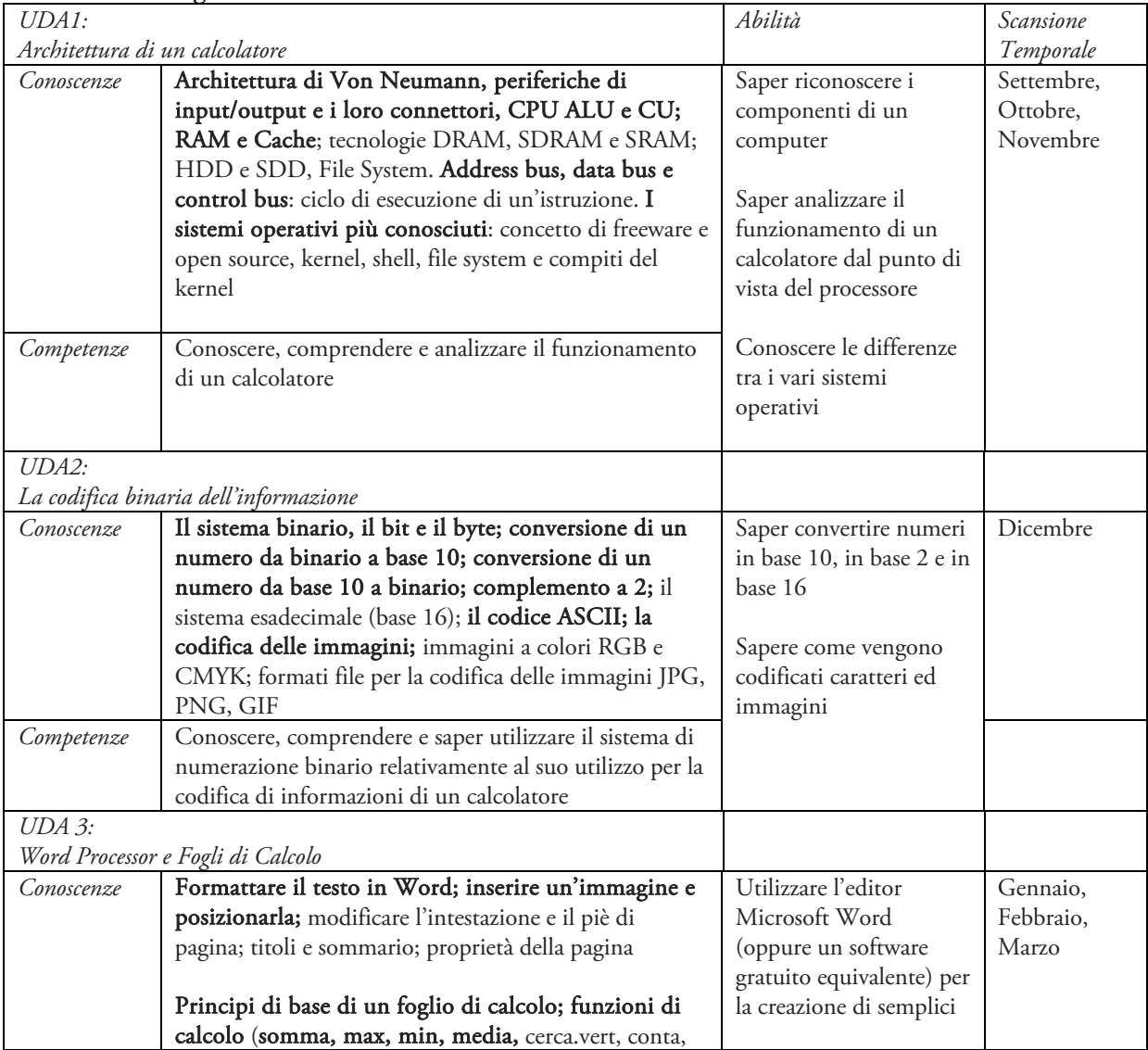

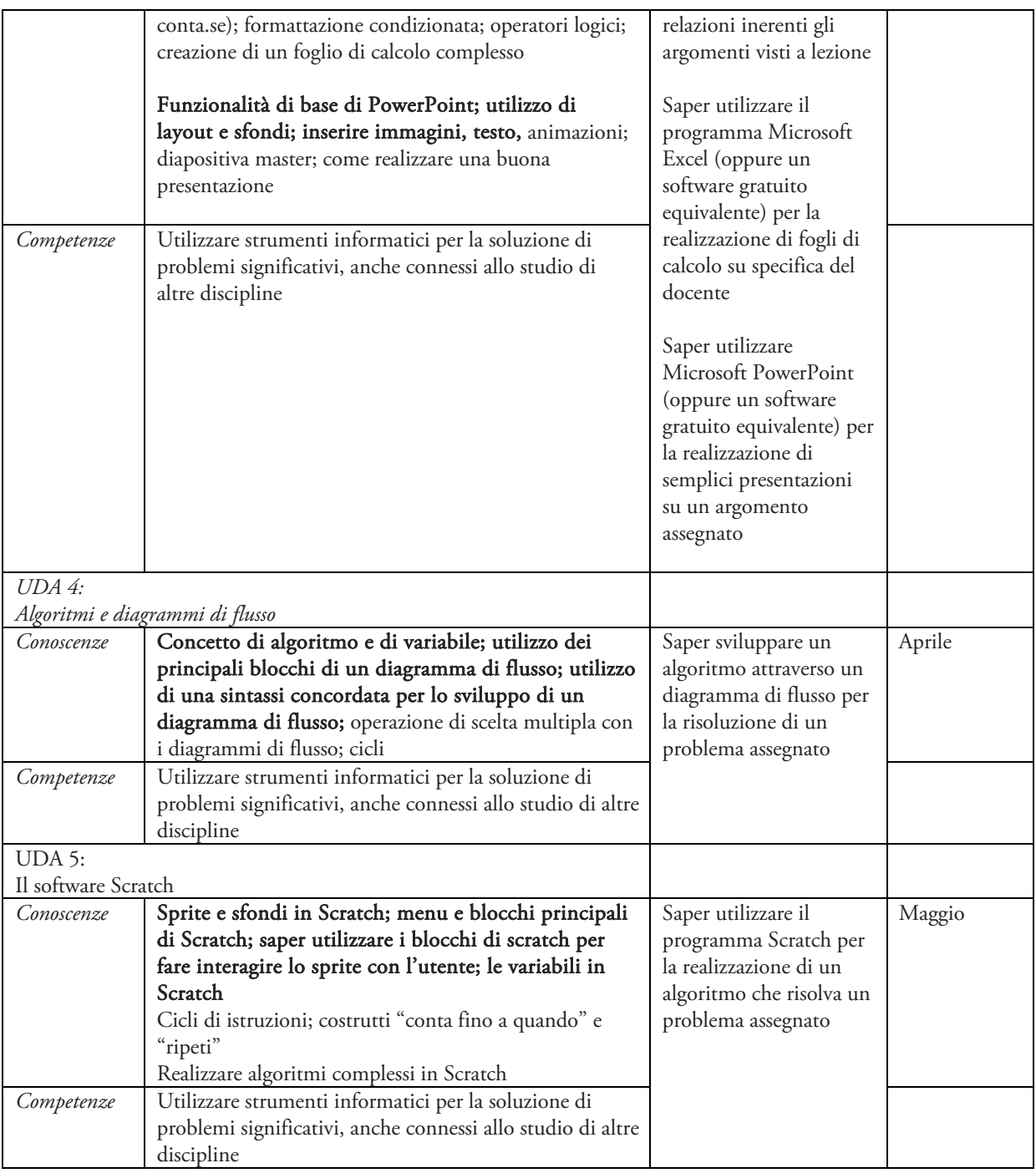

## **Competenze acquisite durante il corso**:

- Saper padroneggiare gli strumenti dell'informatica
- Utilizzare strumenti informatici per la soluzione di problemi significativi, anche connessi allo studio di altre discipline
- Acquisire la consapevolezza dei vantaggi e dei limiti dell'uso degli strumenti e dei metodi informatici, delle conseguenze sociali e culturali del loro uso
- Comprendere i principali fondamenti della struttura e del funzionamento del calcolatore
- Comprendere i fondamenti della codifica binaria dell'informazione
- Saper sviluppare algoritmi per la soluzione di semplici problemi
- Utilizzare un editor di testo complesso e un foglio di calcolo

# Valutazione

Si applicano i criteri approvati dal Collegio Docenti, ove necessario saranno forniti agli studenti strumenti compensativi/dispensativi

- Schemi logici, mappe concettuali e supporto di strumenti elettronici (calcolatrice/computer)
- Utilizzo del libro di testo
- Riduzione del numero di esercizi
- Maggiore tempo per l'esecuzione degli esercizi

## Tipo di verifiche

- Test con domande a risposta multipla
- Verifiche con domande a risposta aperta
- Interrogazioni orali
- Prove pratiche svolte in laboratorio con i tool software MS Word, MS Excel e Scratch

Genova, 15 novembre 2020 Prof. Tito Malaspina